## 大学コンソーシアム大阪/就業体験型プログラム出願マニュアル

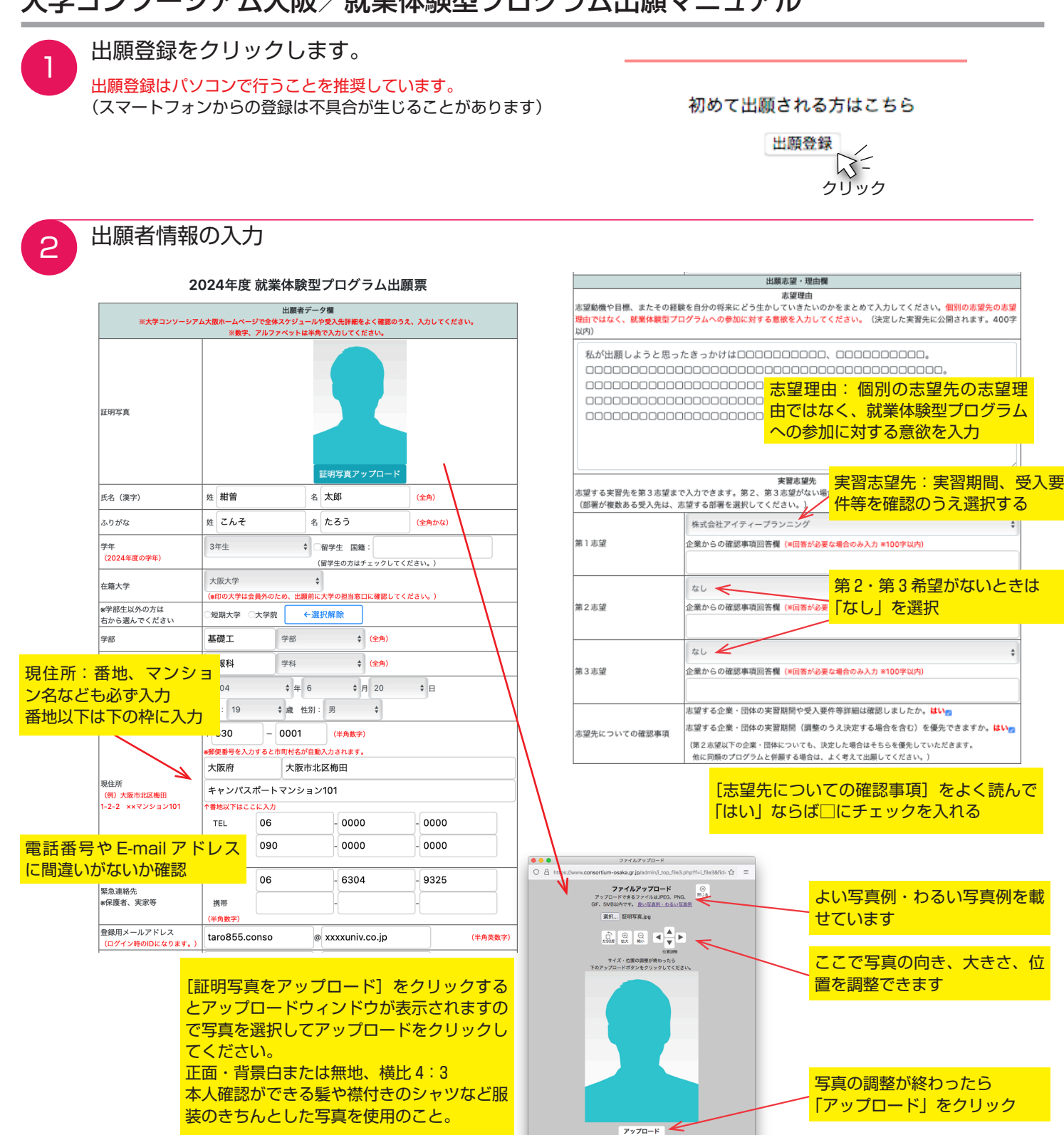

## 3 個人情報の取り扱い条件の確認

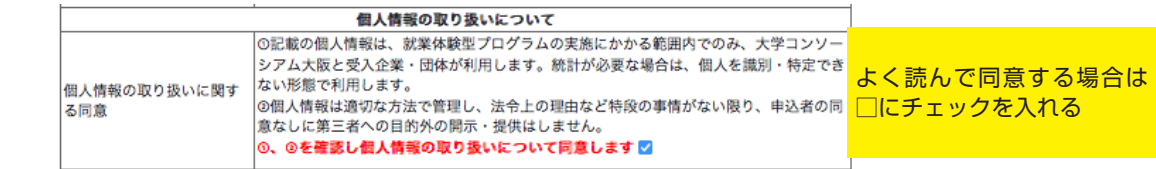

4 「内容を確認する」をクリック

内容を確認する

## 大学コンソーシアム大阪/就業体験型プログラム出願マニュアル

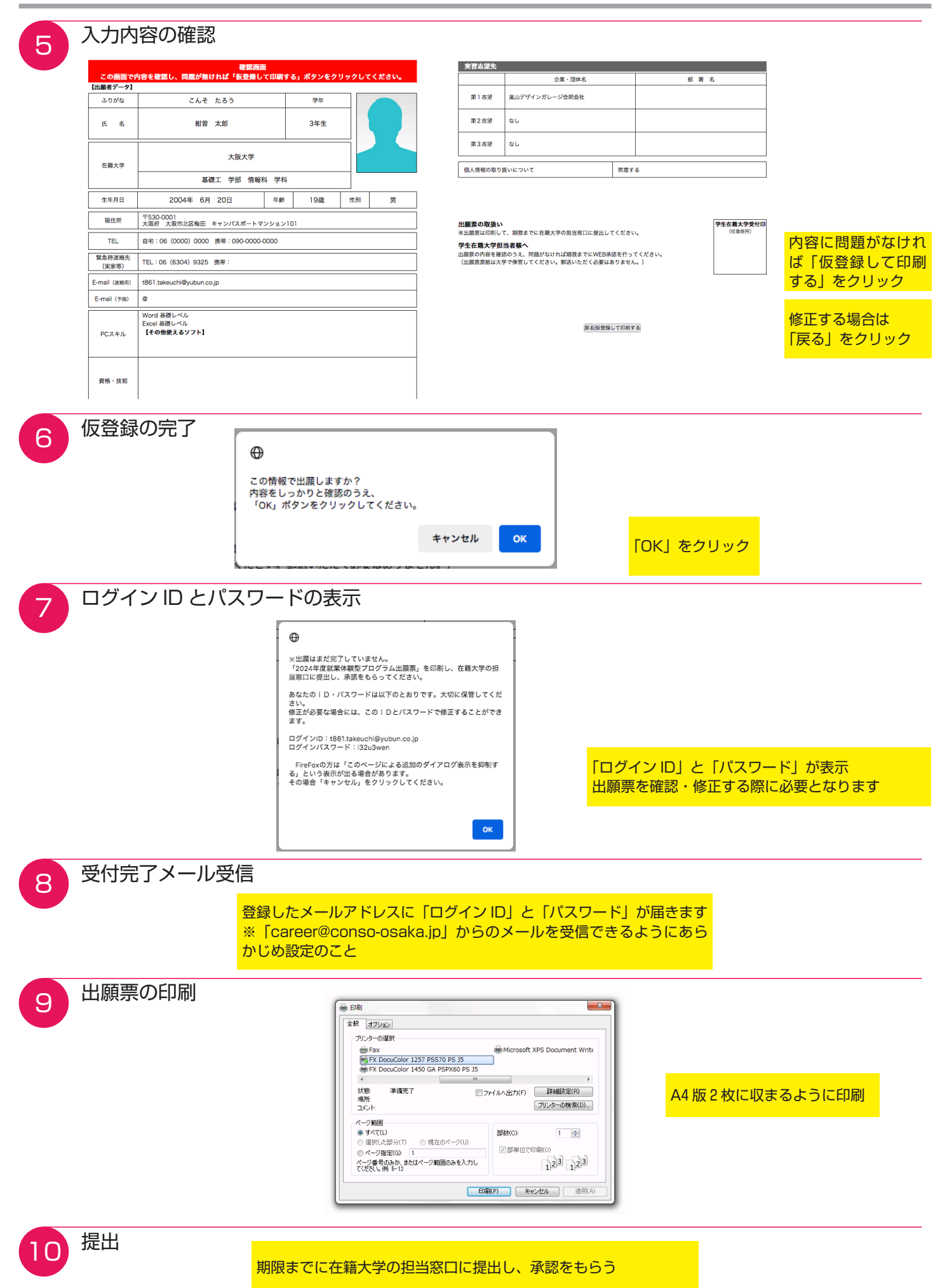

ページ 2